## CubeIDE

- Az STM32 mikrokontrollerek integrált Eclipse alapú fejlesztő környezete
- Integrálja a vezérők Firmware library-át, amit külön tölt le és telepít vezérlő sorozatonként amikor azt a sorozatot előszőr használjuk
- Tartalmaz grafikus konfigurátort, ami képes az alap periféria és chip beállításokat legenerálni

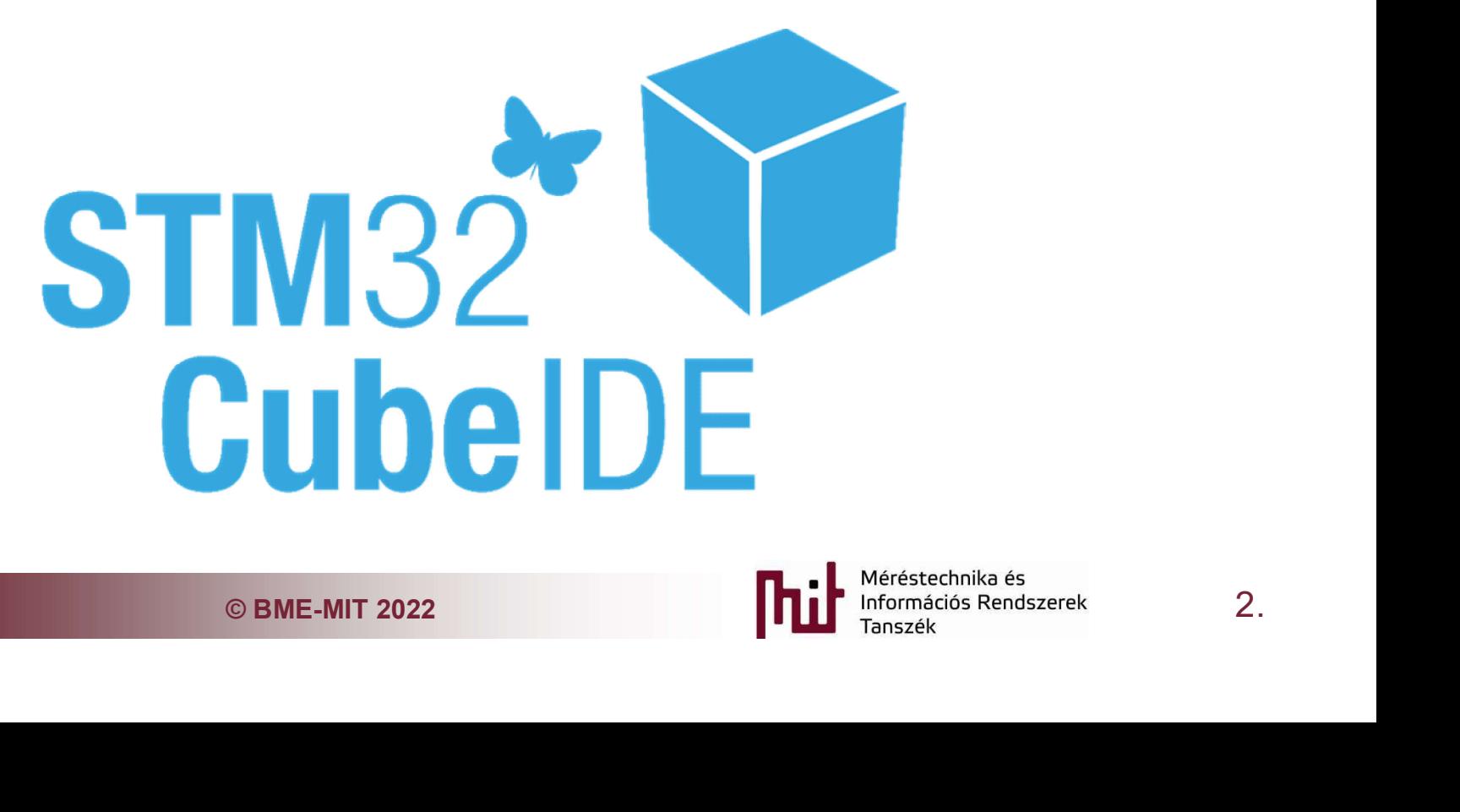

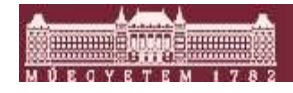

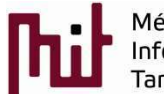

## Telepítés

- Az ST honlapjáról st.com elérhető
- Direkl link: https://www.st.com/en/developmenttools/stm32cubeide.html
- A letöltéshez vagy regisztráció, vagy pár adat: név, email cím megadása szükséges. Ez utóbbi esetben kapunk egy letöltő linket email-en.
	- o A telepített verzió mérete a szükséges Firmware library-val kb. 3 Gbyte
- Telepítés: next, next, install bonyolultságú
- © BME-MIT 2022 3. A telepítés után hozzunk létre egy üres projected az STM32F429 Disc1 kártyához, hogy letöltse az ehhez szükséges librarykat

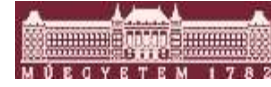

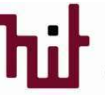

## Új project létrehozása<br>a Firmware library letöltése miatt kell

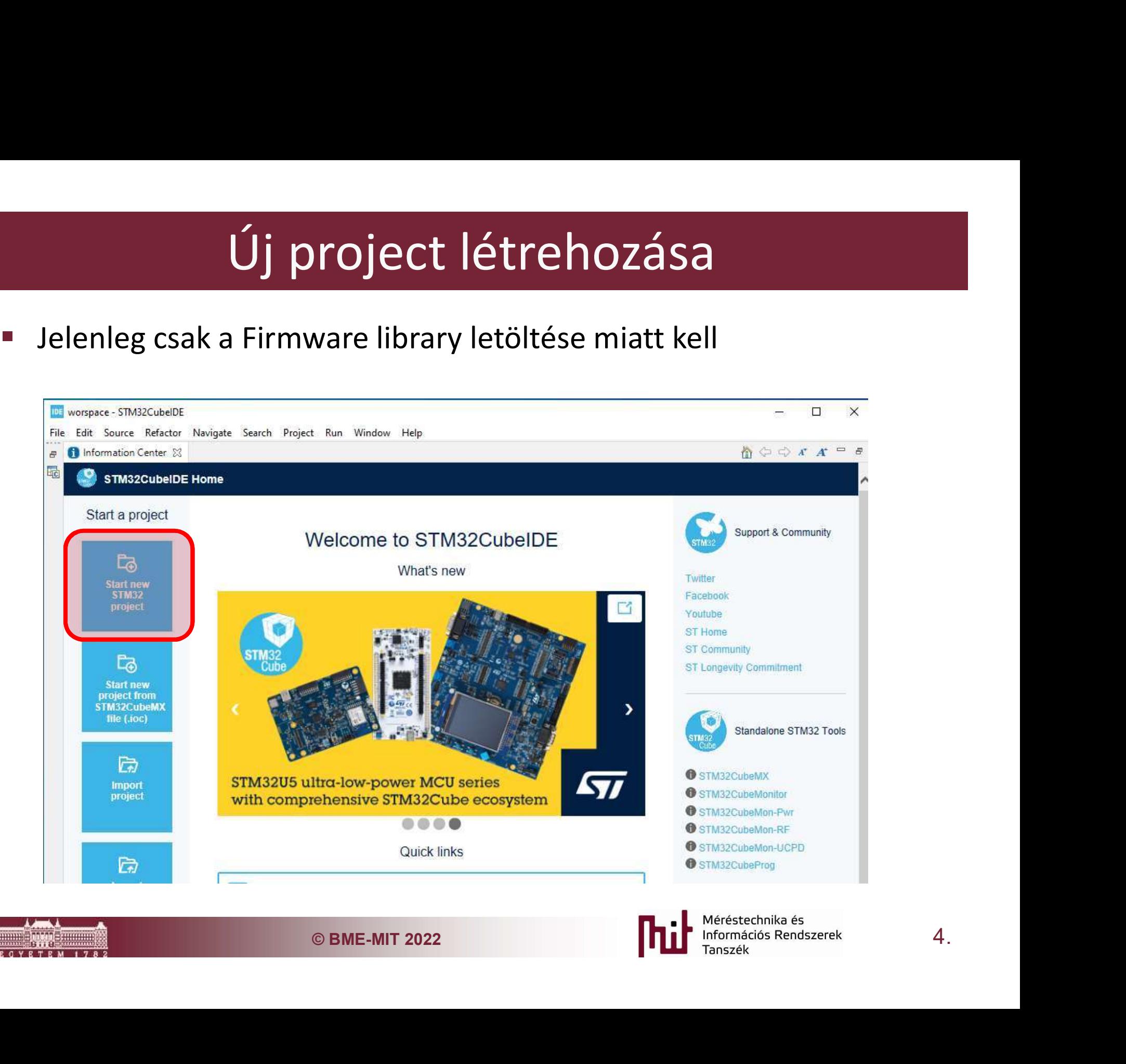

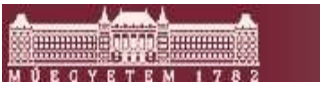

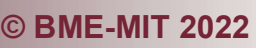

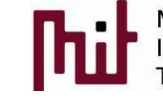

## STM32f429 Disc1 kártya kiválasztása<br><sup>lenleg</sup> csak a Firmware library letöltése miatt kell

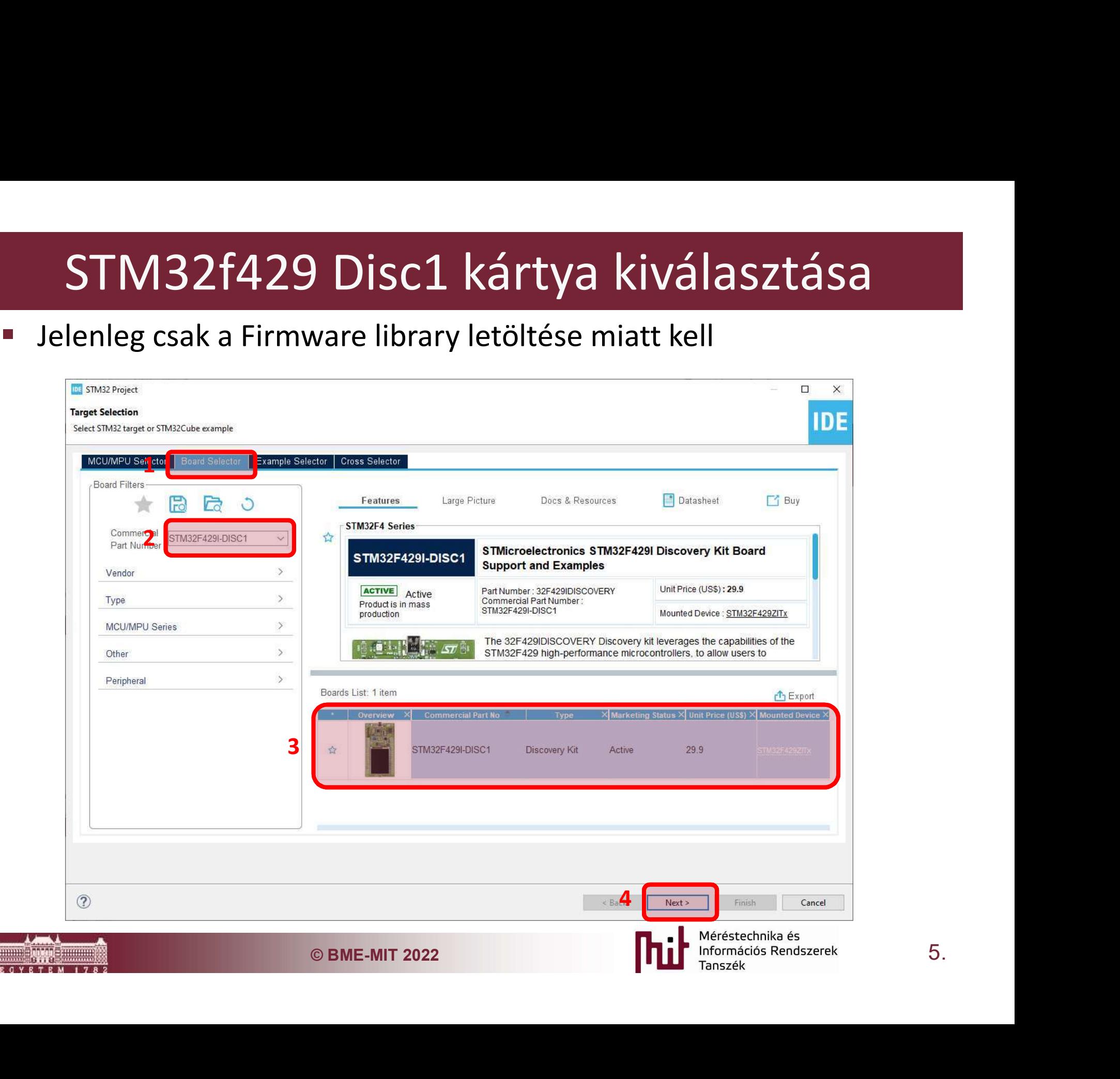